Example: A data request and data response for a Registered Organization during a qualificaiton process in a public procurement procedure

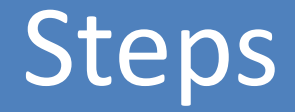

- 1. A DC wants to fill the following Economic Operator Data of an ESPD with offical data from a business register
- 2. DC has configured his application for the TOOP semantic concepts (precondition)
- 3. Create a *Data Request for Registered Organization* to be used in the ESPD
- 4. Forward *Data Request for Registered Organization* to the responsible DP
- 5a. DP has configured his application which is based on xBRL to understand the TOOP semantic concepts
- 6a. DP checks the authorization of the data subject and provides the target values into the *data response for Registered Organization*
- *7a.* DC receives *data response for Registered Organization* and loads the retrieved values into the ESPD application

#### Dezentralized Semantic Mapping Theorem Centralized Semantic Mapping

- 5b. DP forwards received the received *data request for Registered Organization\** to the central semantic mapping service by adding the desired target format
- 6b. The semantic mapping service adds the requested paths for the desired target format to the received *data request for Registered Organization* and sends it back to the DP
- 7b. DP checks the authorization of the data subject and provides the target values into the *data response for Registered Organization*
- 8b. DC receives data response for certificate of registration and loads the retrieved values into the ESPD application

## 1 ) A DC wants to fill the following Economic Operator Data of an ESPD with offical data from a business register

#### Part II: Information concerning the economic operator A: Information about the economic operator◆ ESPD Name: E-mail: application Street and number: Telephone: Postcode: Contact person or persons: City: VAT number, if applicable: Country: If no VAT number is Internet address (web applicable, please address) (if applicable): indicate another national identification number, if required and applicable <cac:Party> <cbc:WebsiteURI> EOInternetAddress</cbc:WebsiteURI> ESDP - <cac:PartyIdentification> <cbc:ID schemeAgencyID="EU-COM-GROW">\_EOVATNumber</cbc:ID> schema</cac:PartyIdentification> - <cac:PartyIdentification> <cbc:ID schemeAgencyID="EU-COM-GROW"> EOanotherID</cbc:ID> </cac:PartyIdentification> - <cac:PartyName> <cbc:Name>\_\_EOName</cbc:Name> </cac:PartyName> - <cac:PostalAddress> <cbc:StreetName> EOStreet</cbc:StreetName> <cbc:CityName> \_\_ EOCity</cbc:CityName> <cbc:PostalZone> EOPostcode</cbc:PostalZone> </cac:PostalAddress> - <cac:Contact> <cbc:Name> \_\_ EOContactPerson</cbc:Name> <cbc:Telephone> EOTelephone</cbc:Telephone> <cbc:ElectronicMail> \_\_ EOemail</cbc:ElectronicMail>

</cac:Contact>

</cac:Party>

# 2) DC has configured his application for the TOOP semantic concepts precondition

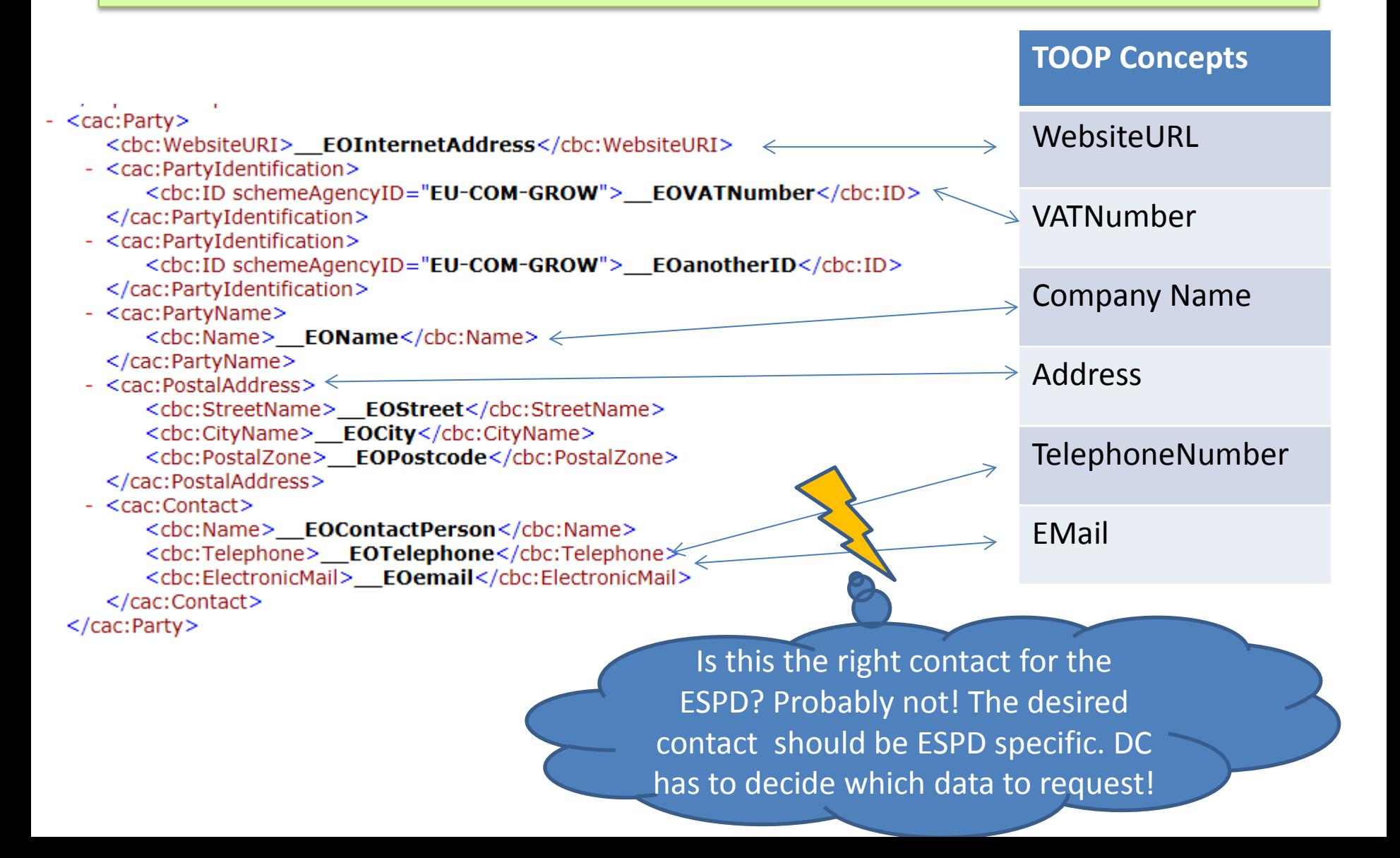

# 3) Create a *Data Request for Registered Organization* to be used in the ESPD

<Document Type> Data Request for *Registered Organization*

<Data Subject>

<Name> University of Koblenz

<Country> DE

<Data Request>

<Data Consumer Concept> espd-cac: EconomicOperatorParty. Party. WebsiteURIID <Toop Concept> WebsiteURL

<Data Request>

<Data Consumer Concept> espd-cac: EconomicOperatorParty. Party. PartyIdentification <Toop Concept> VATNumber

<Data Request>

<Data Consumer Concept> espd-cac: EconomicOperatorParty. Party. PartyName. Name <Toop Concept> CompanyName

<Data Request>

<Data Consumer Concept> espd-cac: EconomicOperatorParty.Party. PostalAddress

<Toop Concept> Address

<Authorization> Consent Token

<Data Consumer> Federal Procurement Agency in Germany

## 4) Forward *Data Request for Registered Organization* to the responsible DP

<Document Type> Data Request for *Registered Organization* <Data Subject>

<Name> University of Koblenz

<Country> DE

**Identify DPs located in Germany using BDXL**

**Does a DP in Germany support this**

**Capability Lookup in SMP.**

**document type?**

1

 $\overset{2}{\longrightarrow}$ 

<Data Request>

<Data Consumer Concept> espd-cac: EconomicOperatorParty. Party. WebsiteURIID <Toop Concept> WebsiteURL

<Data Request>

<Data Consumer Concept> espd-cac: EconomicOperatorParty. Party. PartyIdentification <Toop Concept> VATNumber

<Data Request>

<Data Consumer Concept> espd-cac: EconomicOperatorParty. Party. PartyName. Name <Toop Concept> CompanyName

<Data Request>

<Data Consumer Concept> espd-cac: EconomicOperatorParty.Party. PostalAddress

<Toop Concept> Address

<Authorization> Consent Token

<Data Consumer> Federal Procurement Agency

5a) DP has configured his application which is based on xBRL to understand the TOOP semantic concepts (dezentralized)

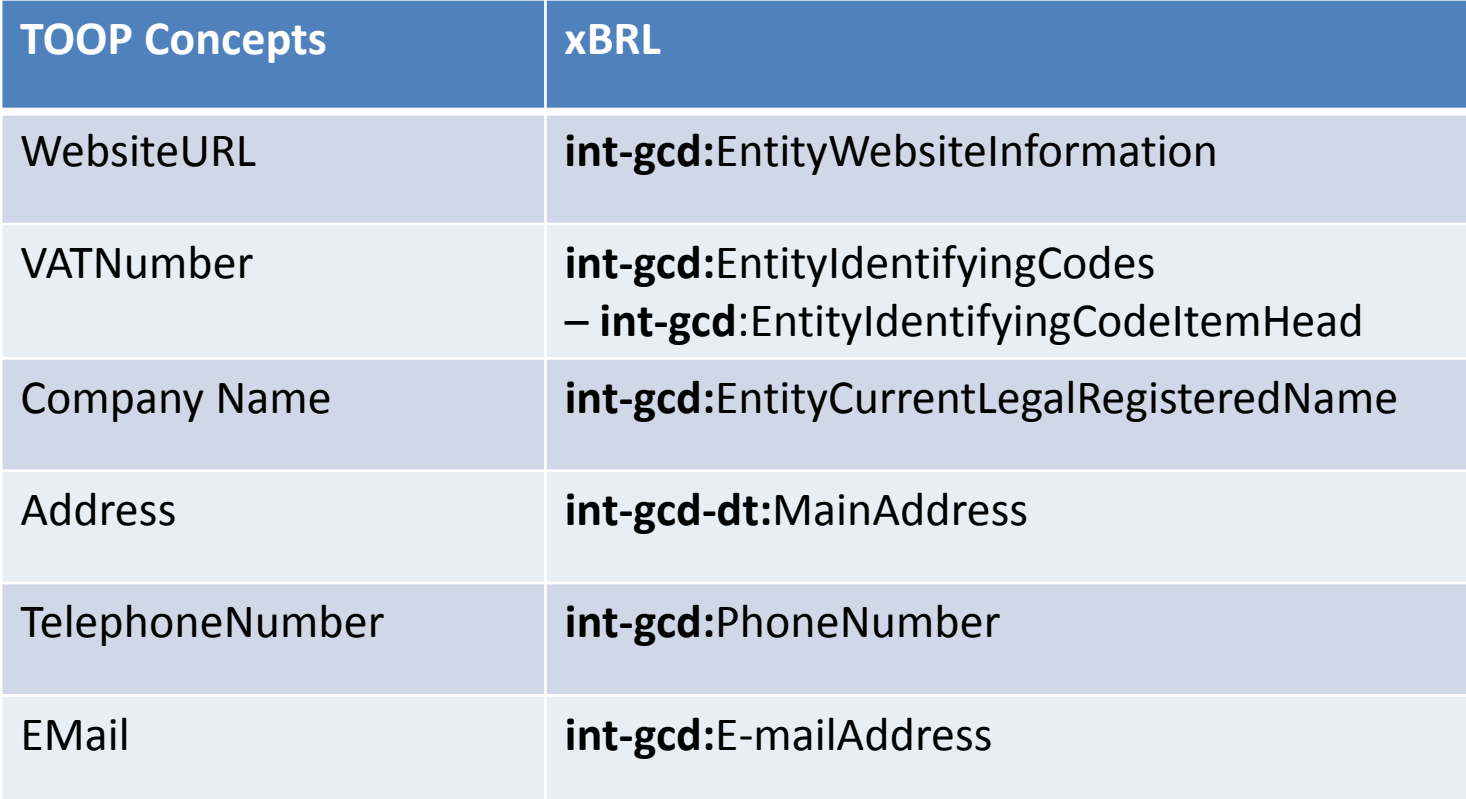

### 6a) DP checks the authorization of the data subject and provides the target values into the *data response for Registered Organization* (dezentralized)

#### 2 **Create data response for** *Registered Organization* **for the requested data elements**

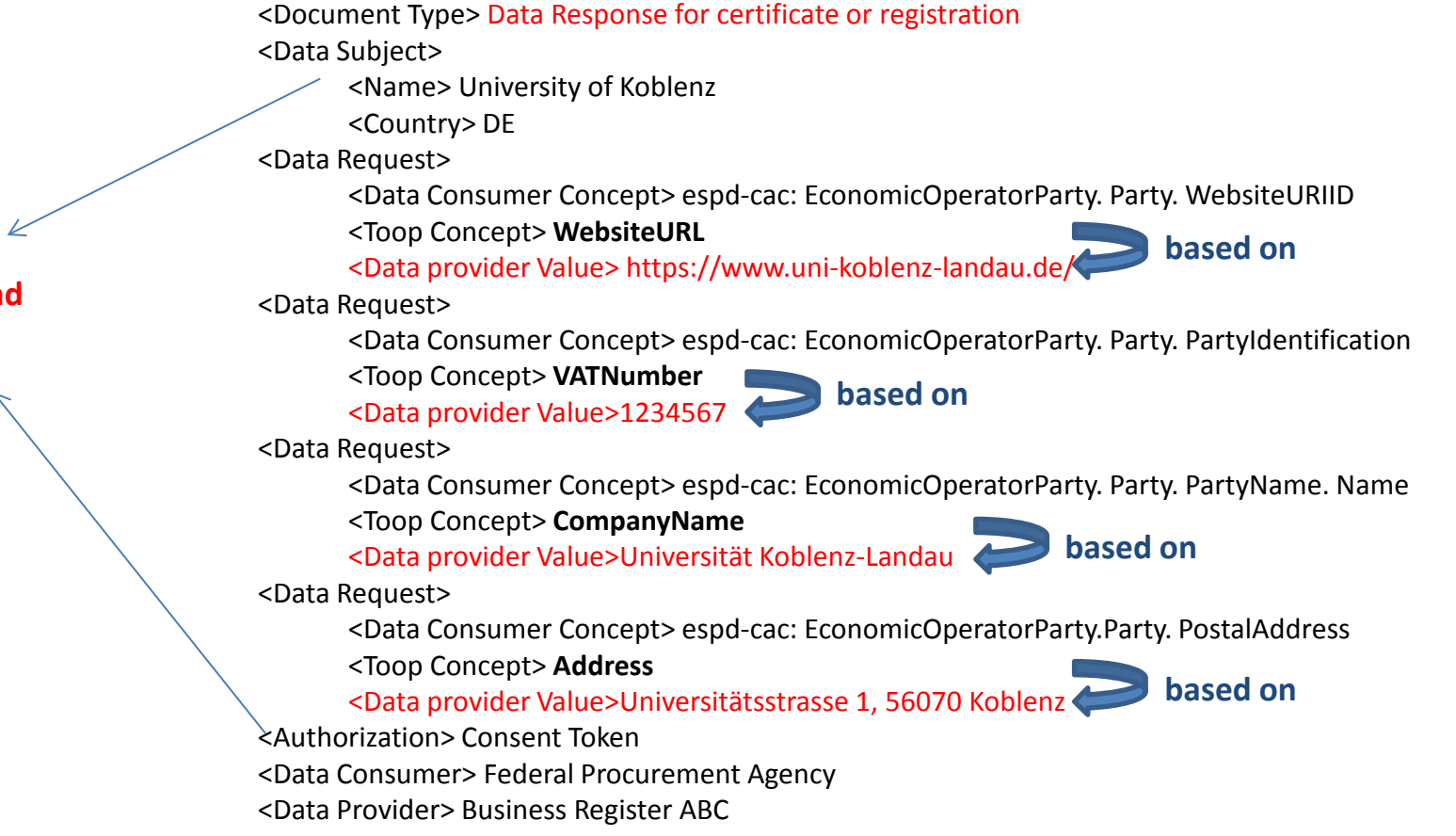

1

**Check authorization and identify data subject**

### 7a) DC receives *data response for Registered Organization* and loads the retrieved values into the ESPD application (dezentralized)

E-mail:

1234567

Telephone

Contact person or nessons:

> VAT number, if applicable:

If no VAT number is

applicable, please

indicate another national identification number, if required and applicable

```
<Document Type> Data Response for Registered Organization
<Data Subject> 
          <Name> University of Koblenz 
          <Country> DE
<Data Request> 
          <Data Consumer Concept> espd-cac: EconomicOperatorParty. Party. WebsiteURIID
          <Toop Concept> WebsiteURL
          <Data provider Value> https://www.uni-koblenz-landau.de/
<Data Request> 
          <Data Consumer Concept> espd-cac: EconomicOperatorParty. Party. PartyIdentification
          <Toop Concept> VATNumber
          <Data provider Value>1234567
<Data Request> 
          <Data Consumer Concept> espd-cac: EconomicOperatorParty. Party. PartyName. Name 
          <Toop Concept> CompanyName
          <Data provider Value>Universität Koblenz-Landau
<Data Request> 
          <Data Consumer Concept> espd-cac: EconomicOperatorParty.Party. PostalAddress
          <Toop Concept> Address
          <Data provider Value>Universitätsstrasse 1, 56070 Koblenz
<Authorization> Consent Token
                                                                        Part II: Information concerning the economic operator
<Data Consumer> Federal Procurement Agency 
<Data Provider> Business Register ABCA: Information about the economic operator<sup>*</sup>
                                                                                               Universität Koblenz-Landau
                                                                                      Vame
                                                                                               Universitätsstrasse 1
                                                                           Street and nu
                                                                                      n ∖ber-
                                                                                               56070
                                                                                   Postco
                                                                                               Koblenz
                                                                                       City
                                                                                   Country:
                                                                                                United Kingdom
                                                                          Internet address (web
                                                                                               https://www.uni-koblenz-landau.de/
                                                                        address) (if applicable):
```
5b) DP forwards received the received *data request for Registered Organization\** to the central semantic mapping service by adding the desired target format (centralized)

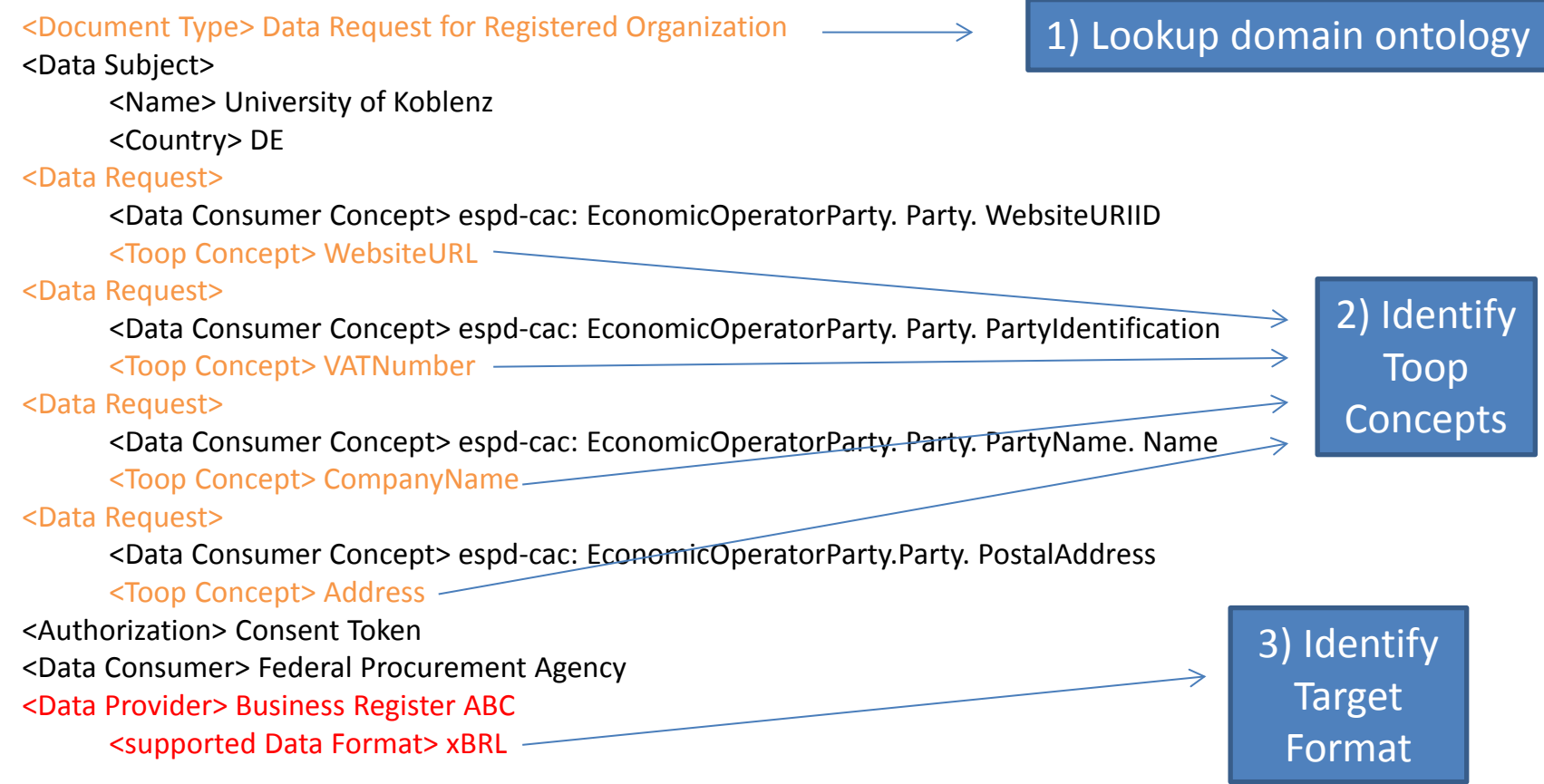

\* Could be also a system interface which only understands subset of the data request (red/orange)

6b) The semantic mapping service adds the requested paths for the desired target format to the received *data request for Registered Organization* and sends it back to the DP (centralized)

<Document Type> Data Request for *Registered Organization* <Data Subject> <Name> University of Koblenz <Country> DE <Data Request> <Data Consumer Concept> espd-cac: EconomicOperatorParty. Party. WebsiteURIID <Toop Concept> WebsiteURL <xBRL concept>**int-gcd:**EntityWebsiteInformation <Data Request> <Data Consumer Concept> espd-cac: EconomicOperatorParty. Party. PartyIdentification <Toop Concept> VATNumber <xBRL concept> **int-gcd:**EntityIdentifyingCodes– **int-gcd**:EntityIdentifyingCodeItemHead <Data Request> <Data Consumer Concept> espd-cac: EconomicOperatorParty. Party. PartyName. Name <Toop Concept> CompanyName <xBRL concept>**int-gcd:**EntityCurrentLegalRegisteredName <Data Request> <Data Consumer Concept> espd-cac: EconomicOperatorParty.Party. PostalAddress <Toop Concept> Address <xBRL concept>**int-gcd-dt:**MainAddress <Authorization> Consent Token <Data Consumer> Federal Procurement Agency <Data Provider> Business Register ABC <supported Data Format> xBRL

## 7b) DP checks the authorization of the data subject and provides the target values into the *data response for Registered Organization* (centralized):

#### 2 **Create data response for** *Registered Organization* **for the requested data elements**

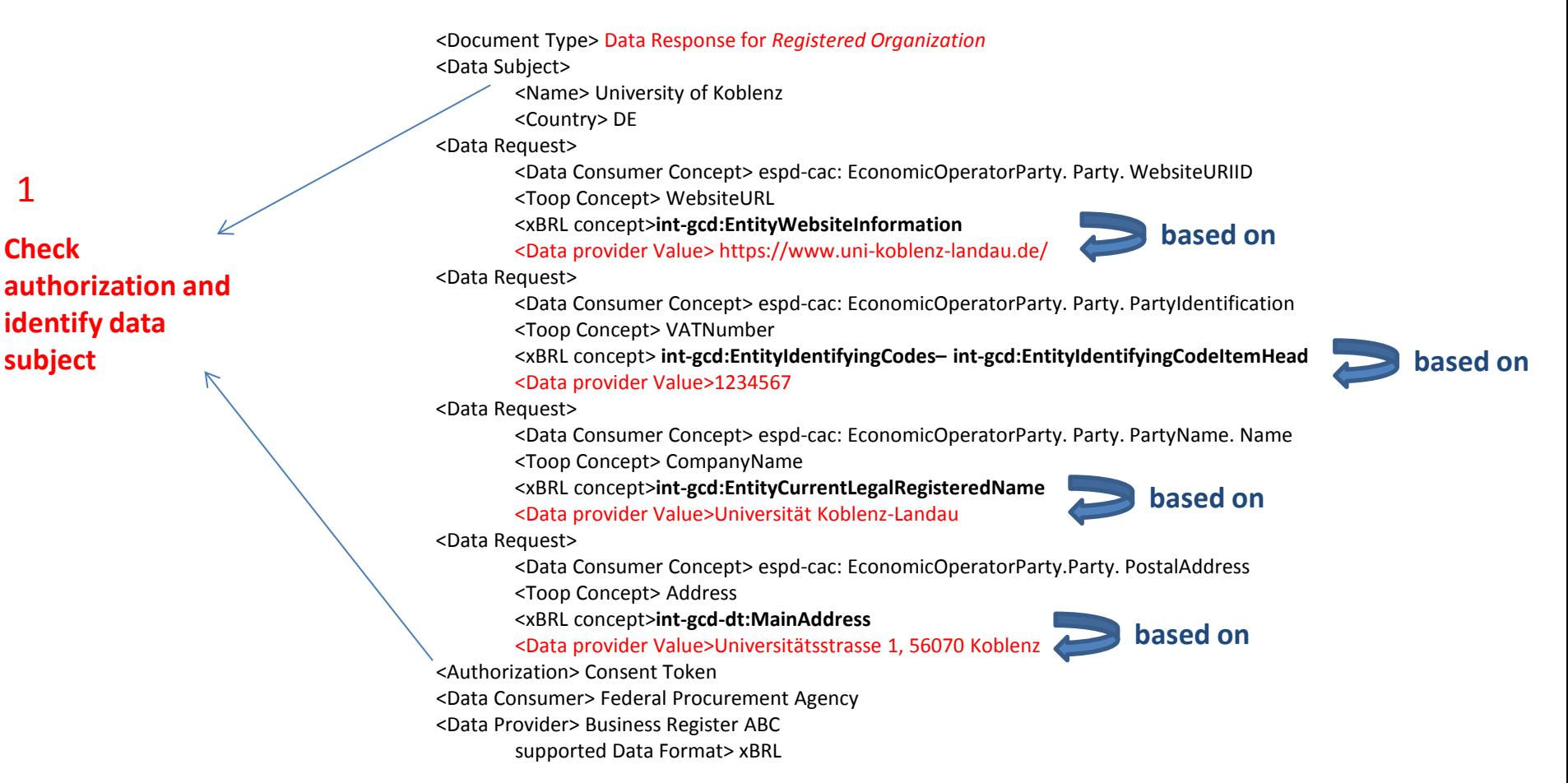

**auth** 

1

### 8b) DC receives data response for *Registered Organization* and loads the retrieved values into the ESPD application (centralized)

<Document Type> Data Response for *Registered Organization* <Data Subject> <Name> University of Koblenz <Country> DE <Data Request> <Data Consumer Concept> espd-cac: EconomicOperatorParty. Party. WebsiteURIID <Toop Concept> WebsiteURL <xBRL concept>int-gcd:EntityWebsiteInformation <Data provider Value> https://www.uni-koblenz-landau.de/ <Data Request> <Data Consumer Concept> espd-cac: EconomicOperatorParty. Party. PartyIdentification <Toop Concept> VATNumber <xBRL concept> int-gcd:EntityIdentifyingCodes– int-gcd:EntityIdentifyingCodeItemHead <Data provider Value>1234567 <Data Request> <Data Consumer Concept> espd-cac: EconomicOperatorParty. Party. PartyName. Name <Toop Concept> CompanyName <xBRL concept>int-gcd:EntityCurrentLegalRegisteredName <Data provider Value>Universität Koblenz-Landau <Data Request> <Data Consumer Concept> espd-cac: EconomicOperatorParty.Party. PostalAddress <Toop Concept> Address <xBRL concept>int-gcd-dt:MainAddress <Data provider Value>Universitätsstrasse 1, 56070 Koblenz Part H: Information concerning the economic operator <Authorization> Consent Token A: Information about the economic operator♥ <Data Consumer> Federal Procurement Agency <Data Provider> Business Register ABC Universitätsstrasse 1 supported Data Format> xBRL 56070 Koblenz

Universität Koblenz-Landau Elmail Telephone person or 1234567 VAT number if applicable Country **United Kingdom** If no VAT number is https://www.uni-koblenz-landau.de Internet address (web applicable, please address) (if applicable) indicate another national identification number, if required and applicable